## UNIVERSITY OF LONDON

## GOLDSMITHS COLLEGE

B. Sc. Examination 2011

## COMPUTER SCIENCE

IS51015A Computer Science 1

Duration: 1 hour 30 minutes

Date and time:

There are three questions in this paper. You should attempt them all. The total number of marks for this paper is 100. The marks for each part of a question are indicated at the end of the part in [.] brackets.

No calculators should be used.

# THIS EXAMINATION PAPER MUST NOT BE REMOVED FROM THE EXAMINATION ROOM

### QUESTION 1

- (a) For each of the following types, give one example of a value of that type:
	- (i) num X num
	- (ii) num X bool
	- (iii) num X num X num
	- (iv) char X num

[ 4 Marks ]

(b) Give the value of each of the following boolean expressions:

- (i) true and false;
- (ii) false or true;
- (iii) not (false or true);
- (iv) not(not(false) and true);

[ 4 Marks ]

(c) Given the following truth table:

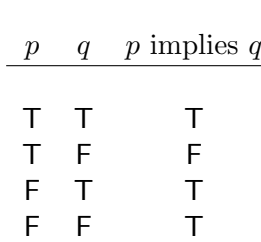

define implies: bool X bool -> bool; in Hope, using or and not, by completing the right hand side of the following definition:

 $implies(p,q) \leq$ 

[ 4 Marks ]

(d) Make a truth table for the function f given by:

f:bool X bool -> bool;  $f(p,q) \leq p$  and  $(not(q));$ 

[ 4 Marks ]

(e) Write a regular expression corresponding to the finite state machine below.

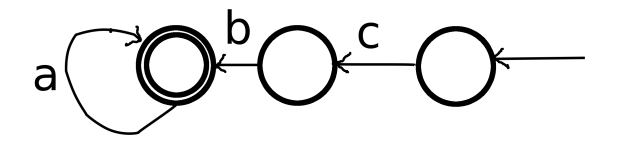

(The state containing two circles represents a 'stop' state).

[ 4 Marks ]

(f) What is the language accepted by the finite state machine below.

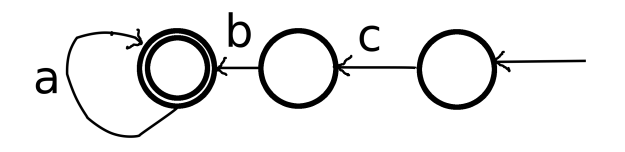

(The state containing two circles represents a 'stop' state).

[ 4 Marks ]

(g) Draw a finite state machine for the regular expression  $(a|b)^*c$ 

[ 4 Marks ]

(h) Give a regular expression whose language is recognised by the function f below:

```
f: list(char) -> bool;
g: list(char) -> bool;
f(nil) \leq false;f(x::1) \leftarrow if x='a' or x='b'then g(1)else false;
g(nil) \leq false;g(x:nil) \leq x='c';g(x:(y::1)) \leq if x='c'then g(y:1)else false;
```
[ 5 Marks ]

### QUESTION 2

(a) Define a function  $max(m,n)$ 

 $max:num X num \rightarrow num;$ 

such that  $max(m,n)$  returns the larger of m and n. For example,  $max(2,4)$  returns 4:num.

[ 4 Marks ]

(b) Using max, above, define a function maxOf3 which returns the maximum of three numbers (you must not use an if).

[ 4 Marks ]

(c) Given the functions:

head: list(alpha) -> alpha; head $(x::m) \leq x;$ tail: list(alpha) -> list(alpha);  $tail(x::m) \leq m;$ 

give the value and the type of each of the following expressions:

- $(i)$  head([1]); (ii) tail([1]);
- (iii) head(tail( $[1,3,2]$ ));
- $(iv)$  tail $(tail([1,3,2]))$ ;

[ 4 Marks ]

(d) Given the function:

f: list(alpha) -> num;  $f(nil) \leq 0$  $f(x::m) \leq 1+ f(m);$ 

give the value and the type of each of the following expressions:

(i) f([79]); (ii) f([1,2,3,1]);

IS51015A 2011 4 TURN OVER

 $(iii)$   $f(tail([1]))$ ;  $(iv)$   $f(tail(tail([1,3,2])));$ 

[ 4 Marks ]

(e) Given the two functions:

```
firstfew: num X list(alpha) -> list(alpha);
firstfew(0, k) <= nil;
firstfew(n+1, x::m) <= x:: firstfew(n, m);
lastfew: num X list(alpha) -> list(alpha);
lastfew(0,k) \leq k;lastfew(n+1,x::m) \leq lastfew(n,m);
```
What is the value and type of  $firstfew(3, lastfew(3, [1,2,3,4,5,6,7,8]))$ ;?

[ 4 Marks ]

(f) Write a function for adding up all the numbers in a list of numbers.

[ 4 Marks ]

(g) Write a function elementAt: num X list(alpha)  $\rightarrow$  alpha such that elementAt(n,k) returns the element at position n (starting from 0) in the list k.

[ 4 Marks ]

(h) Write a function which takes a list and returns its 'middle' element (If the list has an even number of elements, then make a reasonable choice for the middle element). You may assume the length function has already been defined. (You may use elementAt above.)

[ 5 Marks ]

### QUESTION 3

- (a) Give the value and the type of each of the following expressions:
	- $(i)$  1 & empty;
	- (ii) ([] & empty) U ([2] & empty);
	- (iii) 'a' isin ('b' & empty);
	- (iv)  $[1,2]$  isin  $([1,2]$  & empty);

[ 4 Marks ]

(b) Briefly describe the differences between sets and lists.

[ 4 Marks ]

(c) Describe what the function gg, below, does.

gg: set(alpha) -> num;  $gg(S) \leq$  if  $S = empty$ then 0 else let  $(a,T) == choose(S)$ in  $1 + gg(T)$ ;

[ 4 Marks ]

(d) Describe what the function ff, below, does.

```
ff: set(alpha) X set(alpha) -> set(alpha);
ff(S1,S2) \leq if S1 = emptythen empty
              else let (a, S3) == choose(S1)in if a isin S2
                      then a & ff(S3,S2)
                      else ff(S3,S2);
```
[ 4 Marks ]

(e) The set difference between  $X$  and  $Y$  is the set of elements that are in  $X$  but not in  $Y$ . Define the function:

setDifference: set(alpha) X set(alpha) -> set(alpha);

Hint: it will be similar to the function ff, above.

[ 4 Marks ]

(f) A directed graph whose nodes (vertices) are of type alpha can be represented as

```
type graph(alpha) == set(alpha X alpha);
```
where each pair  $(x, y)$  in the set represents an edge from x to y.

Describe what the following function, f, does.

```
f: graph(alpha) -> set(alpha);
f(G) \leq if G=emptythen empty
        else let ((a,b),G1) == choose(G)in (a & (b & empty)) U f(G1);
```
[ 4 Marks ]

(g) The *out-degree* of a vertex  $v$  in a graph  $g$  is the number of edges of  $g$  emerging from  $v$ . Write a function:

outdegree: alpha X graph(alpha) -> num;

such that outdegree( $v$ ,g) returns the out-degree of vertex  $v$  in the graph  $g$ .

[ 5 Marks ]

(h) Write a function, nexts, which given a vertex  $v$  and a graph  $q$ , finds the set of vertices that are at the end of an out-going edge from  $v$ .

[ 5 Marks ]